Unter der Web-Adresse https://www.process-informatik.de stehen produktspezifische Dokumentationen oder Software-Treiber/-Tools zum Download bereit. Bei Fragen oder Anregungen zum Produkt wenden Sie sich bitte an uns.

> Process-Informatik Entwicklungsgesellschaft mbH Im Gewerbegebiet 1 DE-73116 Wäschenbeuren +49 (0) 7172-92666-0

> > info@process-informatik.de https://www.process-informatik.de

## **Menübaum Webseite: QR-Code Webseite:**

- + Produkte / Doku / Downloads
	- + Zubehör
		- + Diverse SPS-/Panel-Anschlusskabel  $+$  S5-Kabel

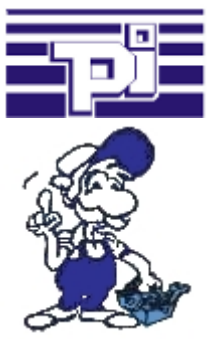

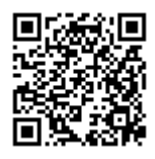

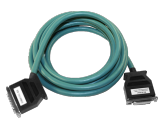

Bitte vergewissern Sie sich vor Einsatz des Produktes, dass Sie aktuelle Treiber verwenden.

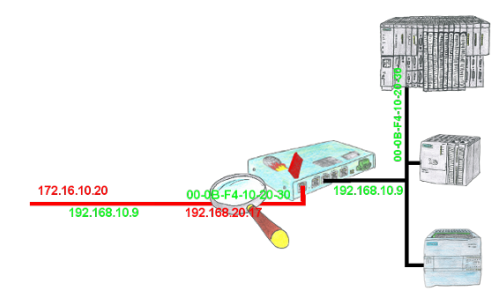

Sie haben in Ihrer Anlage Maschinen verschiedener Hersteller und keiner soll einen Zugriff auf die Steuerungen der anderen bekommen? Kein Problem, mit der S7-Firewall filtern Sie wer überhaupt mit dem Steuerungsnetzwerk kommunizieren darf und welcher Teilnehmer mit welchem Endteilnehmer. Dies geschieht über die IP-Adresse sowie auch MAC-Adresse.

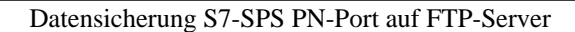

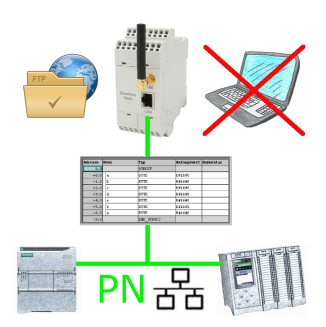

S7-SPS getriggerte DB-Sicherung/-Wiederherstellung ohne zusätzlichen PC über PN-Port auf FTP-Server

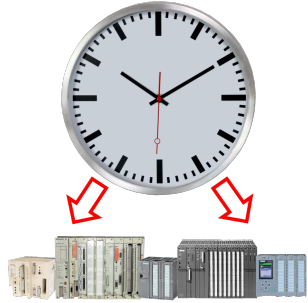

Exakte Uhrzeit in der Anlage/Steuerung zum Beispiel zur Produktions-Dokumentation benötigt? Oder Sommer-/Winterzeit-Umschaltung, noch ist dieses Schlagwort jedem ein Begriff. Immer im März und Oktober die Problematik der Zeitumstellung an den SPSen Ihrer Anlage(n). S5/S7-TimeServer empfängt die Uhrzeit über GPS-Daten und setzt diese dann direkt in den S7-Steuerungen (wo es möglich ist) oder in allen Steuerungen in einen festgelegten Datenbaustein. So können dann diese Steuerungen sich daraus die Uhrzeit/Datum holen und verarbeiten. Gleichzeitig kann S5/S7-TimeServer auch als NTP-Server in Ihrem Netzwerk arbeiten.

## Funkuhr (GPRS) für Ihre S7-SPS

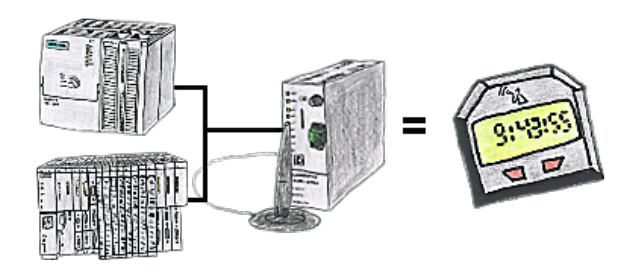

Sie benötigen für Ihre S7-SPS-Steuerung eine genaue Uhrzeit? Kein Problem, das TeleService-GSM holt sich über GPRS von einem Uhrzeitserver die aktuelle Uhrzeit und teilt diese der S7-SPS-Steuerung mit. Wie oft und wann die Uhrzeit aktualisiert werden soll, kann im Gerät parametriert werden.

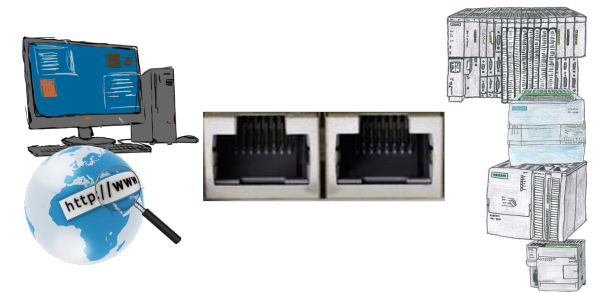

Kommunikation mit S7-SPS über Ethernet, nur wie und womit?

 Datenkommunikation mit S7-SPS von PC oder anderen Geräten über Netzwerk, welches Interface wird benötigt. Fragen um die Sie sich keine Gedanken machen müssen. Mit "S7 über LAN" bekommen Sie passende Interface-Produkte für PPI, MPI und Profibus. Welches Sie dann einsetzen obliegt Ihnen.

## Virtueller COM-Port für PCs

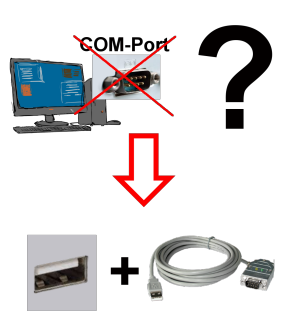

Neuen PC erhalten und fehlenden seriellen COM-Port festgestellt, der aber zwingend benötigt wird?

 Mit einem USB-Seriell-Konverter erzeugen Sie an Ihrem PC einen virtuellen COM-Port, der von den meisten Applikationen/Apps auch erkannt und genutzt werden kann. Der einzige Unterschied zu einem "echten" physikalischen COM-Port ist, dass es keinen Interrupt und Adresse dazu gibt. Unter Windows im Normalfall kein Problem. Applikationen die noch MSDOS-basiert sind wie zum Beispiel Step5 von Siemens werden mit virtuellen COM-Ports nicht funktioneren. Dieses Problem ist mit dem verfügbaren "S5-Patch" gelöst. USB-Seriell-Konverterkabel funktioniert auch mit Step5 von Siemens.

 Nicht jeder USB-Seriell-Konverter unterstützt alle Übertragsungs-Parameter, die meisten "günstigen" nur das Format "8-N-1". USB-Seriell-Konverterkabel unterstützt alle möglichen Übertragungseinstellungen. Zum Kabel bekommen Sie den USB-Treiber für